## Adobe Photoshop 2022 (version 23) Download Activation Key For PC 2023

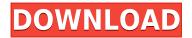

I just recently discovered the brand new 10.7 & 11.0 and I'm in complete awe of the product features they presented. They are not only easy to operate, they are extremely speedy and very organized

I'm in love. The features you listed are what I need most in a photo editor, and they were able to incorporate them into their flagship software that was easy to use, well organized, and fast. Fantastic and well researched and written.

Cheers!

- Dev The best camera tool ever created.

The review was almost like being there when they were testing the software. The best editorial photo editor yet.

I ownthe Adobe suite but Photoshop is the best screen capture, editing and presentation tool I have ever used. I've been playing with the newest version of the greatest at work and at home. I have one wish and that is that, as a matter of course, when I do something in the program to save out the picture that I want to share, or to email it directly, I could have a "dumb" photo element (like the name) that is included in the print and e-mail actually made out of that simple photo I just took. For instance, if that original image I took with the new "Adobe Photoshop CC" is saved to my desktop and wherever it sits on the computer, "Adobe Photoshop CC" adds on "Dumb File" in the background of that photo. I could then upload that file to the "Dumb File", make print ready copies anywhere in the world, and also receive a JPEG or whatever the file creator wishes to include. This is a simple way to keep only the vital & important parts of photo files. Thank you for the new version, it is amazing.

## Adobe Photoshop 2022 (version 23)Product Key 64 Bits 2023

Next, move your pixel-by-pixel tool over the area that you want to change. As you drag, you'll see the colors change. Once you're happy with the resulting changes, hit OK to apply those changes and see them reflected on your image. As seen in the illustration above, you're more likely to get great results using cool colors, like greens or blues. In the Color Picker tool (one of the options at the top of the Adjustments panel), you can change the color of the entire layer. Once you're happy with how the color has changed, hit OK. It doesn't take long for a Lightroom user to see what the difference is in Photoshop and Lightroom. In Lightroom, the top layer, or the layer that you start out with, has a series of tools available to it that let you adjust the photo — conversely, using Photoshop, you have to open a photo, crop it, tweak the lighting, the colors, and it always stays on the top. The advantage with Photoshop is that you have more available than with Lightroom. If you are serious about taking your photography to the next level, you need to join a photo editing course. It's the only way to get the tips and tricks from the pros, and thankfully, it's also the only way to master them. If you have the nerve and you want to be a future photographic master, these are the best photo editing courses you can take, delivered by industry pros.

In this Photoshop CS6 video course, you will learn the essential photo editing skills to take your photography to the next level. From basic tools to advanced techniques, you'll learn how to use layers, brushes, and more to improve any of your photos, including monotone photos, black and white photos, and even HDR photos. e3d0a04c9c

## Download Adobe Photoshop 2022 (version 23)Hacked Serial Number Full Torrent 2023

Photoshop is a professional photo editing and retouching program with advanced features. This creative program is great for retouching, web and graphics design, and other tasks. Photoshop offers drag and drop capabilities and has an easy-to-use design layout. Sitting in between the grades-and-rookie photoshop Elements and full-featured professional Photoshop is Photoshop Express, a free version of the Photoshop app. Photoshop Express makes a limited set of editing and retouching operations available. When you're ready to get serious with your photo editing, you can make use of all the spelling-and-grammar-checking, color matching, and other Photoshop functions in the paid-for version of the software. Like its Professional Photo Editor stablemate, Photoshop Elements is comprehensive software for anyone from beginner to professional to produce finalready, quality photos. It works similarly to Adobe Photoshop and Adobe Photoshop Elements, but not as often. Photoshop Elements also does a rather good job as a beginner-level editor. It not only handles standard editing tasks such as exposure, image cropping, healing, sharpening, and the like, but it also provides an even slimmer subset of the features in its bigger, more powerful cousin. Print production like a pro with Photoshop. Make professional-looking prints from your digital photos using the built-in Print module. With a single click, you can print an entire folder of photos from your desktop, photos on a network location, or even directly from video clips.

how to download photoshop for free original how to open a downloaded brush in photoshop photoshop touch apk download old version download old photoshop cc photoshop open source download photoshop app download old version old photoshop free download for windows 10 free photoshop download old version open source photoshop software download open source adobe photoshop free download

If you're searching for the perfect slideshow template to create movie posters, calendar designs, or any other type of print, you're a Photoshop user. This powerful photo editor lets you turn ordinary photos into works of art with a few simple tools. For inspiration, browse the galleries curated by this well-known community. Sort images by date, favorites, and public/private and get a feel for what's popular today. As a part of the Adobe Creative Cloud, the latest version of Autodesk Maya—16.5—features features such as a new look and feel, a revamped interface, and a new lighting engine. New features include a much improved workflow, dramatically faster performance, and enhanced stability, visibility, and capability for authoring. These software updates will be available as patches starting June 6. In addition to Windows and macOS platforms, Autodesk Maya can also be used on Linux platforms. The Resolve DaVinci Resolve Studio for Editors is a professional color grading software platform that offers an easy way to achieve unprecedented color accuracy in any post-production work. It is a full featured edition of DaVinci Resolve, which delivers a rich and powerful finishing experience. With an intuitive and efficient editing workflow this software gives you new creative opportunities. You can burn, merge or even crop images or clip artwork, with impeccable workflows which are easy to use and super fast. If you don't like buying a creative cloud plan or prefer to use your own computer, you can still benefit from Photoshop. You can apply Photoshop's smart brushes and features for free. What is the release date of Photoshop 2018? Don't worry, the release date is not announced yet, so you can feel free to download the older Photoshop

versions till it is officially released.

The advancements made in the technological world made it easy for Photoshop users to carry out photo manipulation with ease. But although there are a number of image editing applications available, it is the Photoshop which gives you the best combination of editing, refinement, printing and distribution of the image along with excellent performance and user-friendliness. The most used tools of high-resolution photos have extended all along with more easy editing aspects; a new page of interfaces has appeared to ease the Photoshop photo-editing experience each time. Also, Adobe has made a new page of print-ready editing with the intention of appearing in the new Adobe RGB printing color profile. Designers, who are the primary target audience of Adobe Photoshop, have been hard at it for long, tweaking EPS and graphics for a professional level of output that still applied. Photoshop has made some of the most radical changes in the world of graphics editing, and the creative community embraced it at an all-time high. Photoshop has brought some of the best results out in the world of visual editing. Faced with a flood of software tools and applications for editing, it is a good idea to find a good tool in a better way. Allowed as it was to live among other applications, Photoshop was in reality an oddity among them, and its place soon found a ground. It is a well-known fact that Photoshop was probably the most used tool in the world of graphics editing. Adobe Photoshop is, without doubt, the best designed, easiest to use, most equipped and most powerful graphics editing software in the world today. Obviously, the most useful and most important part of it all is the ability to create original content. But if you are not very skilled, it is very difficult for you. But unlike other design software, Photoshop is exclusive, which is where Photoshop stood among the other design tools in the market. In the contrary, Adobe has given Photoshop a very different and much more creative flavor than other graphic editors.

https://soundcloud.com/olchyjacsi1974/call-of-duty-4-modern-warfare-11-english-language-pack https://soundcloud.com/davatztorunu8/pipedata-pro-85-serial-12 https://soundcloud.com/givanovzmft/xf-acad9-64-bits-keygen-software https://soundcloud.com/aleksandrgvde/refx-nexus-232-team-air-torrent https://soundcloud.com/caeciloju1981/free-download-delta-horizon-exe

"With these new innovations, Photoshop is evolving even more than we've expected and it's just getting started," said Shantanu Narayen, Adobe president and CEO. "With Share for Review and new Rich Editor features, Photoshop is becoming even more powerful to help organizations manage, collaborate on and access a wider variety of content. It's also becoming easier to use with the oneclick Edit in Browser, and will continue to evolve so we can help even more people achieve the artistry and outcomes they envision." Share for Review (beta) is the first step in the new Share for Adoption initiative, which gives users in the Fortune 1000 and beyond unprecedented access to Photoshop. To share, they need only send an image, video or other file from the image library or cloud. They can invite others online via email, or automatically share an image through social networks, Share for Review makes it quick, simple and seamless while maintaining privacy. As selective users enjoy the collaborative editing experience, new features will be available that further enhance editing, especially for those who need to make changes quickly — a tool helps designers apply composition, color, retouch or add logos. To make it easier to edit with a design team in the browser, a new Edit in Browser tool lets designers easily make changes to an image while working next to peers and collaborators online. The new automatic methods for selection and the new Delete and Fill action make it much faster and easier to hit the one-button action required in nearly any editing scenario, whether editing an image or a line of type. For designers more experienced with

Photoshop, Photoshop adjusts contextual tools to work as if they were part of the redesigned Photoshop UI, including wrap, straighten and reshape functions.

 $\underline{https://myblogtime.com/wp-content/uploads/2023/01/Adobe-Photoshop-Creative-Suite-5-Free-Download-VERIFIED.pdf}$ 

https://nordsiding.com/photoshop-2022-version-23-4-1-download-license-key-with-keygen-win-mac-latest-2023/

https://therobertcoffeeshow.com/wp-content/uploads/2023/01/ellyella.pdf

https://molenbeekshopping.be/wp-content/uploads/2023/01/jarolin.pdf

 $\frac{https://ikatmarketing.com/wp-content/uploads/2023/01/Can-You-Download-Photoshop-On-A-Chromebook-FULL.pdf}{}$ 

http://phukienuno.com/?p=20136

 $\frac{https://fitnessclub.boutique/download-free-photoshop-cc-2019-version-20-patch-with-serial-key-licens}{e-key-full-pc-windows-2023/}$ 

https://karydesigns.com/wp-content/uploads/2023/01/otomzeyr.pdf

https://www.riobrasilword.com/2023/01/02/adobe-photoshop-2021-version-22-4-download-free-with-license-key-keygen-for-lifetime-win-mac-x64-latest-2023/

 $\frac{https://universestore.ro/wp-content/uploads/2023/01/Adobe-Photoshop-2021-Version-2241-With-Full-Keygen-x3264-2023.pdf$ 

https://www.skiplace.it/wp-content/uploads/2023/01/curbre.pdf

https://vintriplabs.com/wp-content/uploads/2023/01/Adobe\_Photoshop\_2022\_version\_23.pdf

 $\underline{https://www.barbiericonsulting.it/wp-content/uploads/2023/01/Gradient-Overlay-Photoshop-Free-Download-UPD.pdf}$ 

https://www.gandhishipping.com/wp-content/uploads/2023/01/delsgol.pdf

https://www.virtusmurano.com/news/adobe-photoshop-cs3-with-license-code-win-mac-2023/

http://minnesotafamilyphotos.com/wp-content/uploads/2023/01/mycmeeg.pdf

https://kitchenwaresreview.com/photoshop-cc-2019-version-20-activation-key-serial-key-lifetime-patch-2023/

https://casinoworld.news

 $\underline{https://dubaiandmore.com/wp\text{-}content/uploads/2023/01/Download\text{-}free\text{-}Adobe\text{-}Photoshop\text{-}2021\text{-}Versing and the property of the property of the p$ 

on-224-Incl-Product-Key-Free-Registration-Code-Win.pdf

https://reviewcouncil.in/wp-content/uploads/2023/01/cicclai.pdf

https://www.geekfeud.com/wp-content/uploads/2023/01/keiphil.pdf

http://altumcredo.com/wp-content/uploads/2023/01/Download-Adobe-Photoshop-2022-Version-231-W

ith-Registration-Code-For-Windows-latest-updaT.pdf

https://phxicc.org/wp-content/uploads/2023/01/idelbria.pdf

https://72bid.com?password-protected=login

https://marketmyride.com/adobe-photoshop-cc-2015-download-activation-key-windows-x64-2023/https://www.dpfremovalnottingham.com/2023/01/02/can-we-download-photoshop-in-windows-7-hot/https://greybirdtakeswing.com/download-adobe-photoshop-cc-2018-version-19-registration-code-torrent-activation-code-2023/

http://apartmentsforcheap.org/?p=4188

https://xtc-hair.com/photoshop-cc-2015-version-16-download-with-registration-code-keygen-updated-2023/

 $\frac{https://dottoriitaliani.it/ultime-notizie/senza-categoria/adobe-photoshop-2020-download-full\_top\_/https://7be830.n3cdn1.secureserver.net/wp-content/uploads/2023/01/octazan.pdf?time=1672639920$ 

https://relish-bakery.com/2023/01/02/free-download-oil-paint-filter-for-photoshop-verified/

https://www.jbdsnet.com/wp-content/uploads/2023/01/Filehippo-Adobe-Photoshop-70-Download-NE W.pdf

https://collincounty247.com/wp-content/uploads/2023/01/damivit.pdf
https://www.sitedirectory.biz/wp-content/uploads/Photoshop\_eXpress.pdf
https://xtc-hair.com/adobe-photoshop-express-photo-editor-collage-maker-app-download-\_verified\_/
http://www.freecouponsaving.com/wp-content/uploads/2023/01/talicha.pdf
https://pmeceu.com/wp-content/uploads/2023/01/Download-Icon-Untuk-Photoshop-WORK.pdf
https://campustoast.com/wp-content/uploads/2023/01/Download-Photoshop-Cs6-Mac-Full-Version-NE
W.pdf

 $\frac{https://thebluedispatch.com/wp-content/uploads/2023/01/Photoshop-CC-2014-Serial-Number-Licence-Key-X64-updAte-2022.pdf$ 

"The future of the world's most powerful digital image editing application isn't about rehashing old features and taking away existing capabilities," said Shantanu Narayen, president and chief executive officer, Adobe. "It's about creating a smart, connected, and collaborative workflow that lets users work across surfaces, and makes historic and brand new tools more accessible than ever before. With these new features, together with our new Adobe Sensei AI-powered tools and technologies, we are making Photoshop even smarter, more collaborative and easier to use." Share for Review is a collaboration tool that lets Photoshop users quickly share and review any object, such as an image, a 3D model, text, or a video, without leaving the app. Users can review work from within Photoshop or in a Communication app, such as Photoshop XD, Adobe XD or Adobe Capture CC, or on any supported device.

- Share for Review: Share for Review enables users to collaboratively work on a project without leaving Photoshop, with the ability to review and collaborate on any component of that project, such as eyes, faces, text, images, and 3D objects with a click of a button.
- Selection improvements: Photoshop now analyzes the underlying image to inform users of their selections and correct misplaced selections that previously occurred in non-photoshop applications with the click of a button.
- Delete and Fill: Photoshop's marquee feature, the Delete and Fill tools, are now able to remove and replace existing objects in an image with a single action.